# Utilizing z/VSE's REST Engine for asynchronous messaging with IBM MQ

Ingo Franzki <u>ifranzki@de.ibm.com</u>

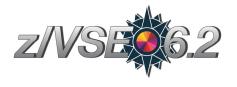

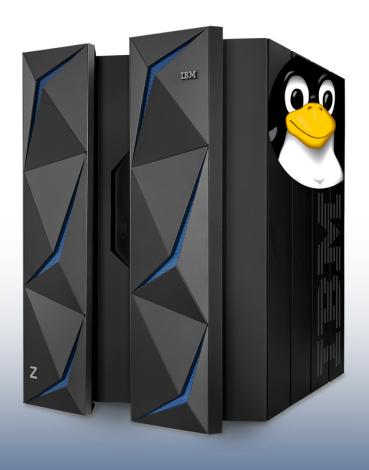

# Web- / Mobile-enabling of Applications

- Web-enable z/VSE Applications
- Mobile-enable z/VSE Applications
- Provide RESTful APIs for z/VSE Applications (microservices)
- Modernize User Interface for applications

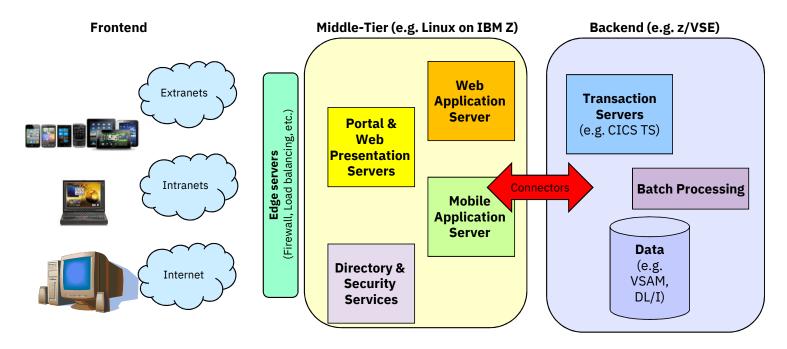

# **CICS Connectivity**

# — CICS Web Support is the base of CICS connectivity

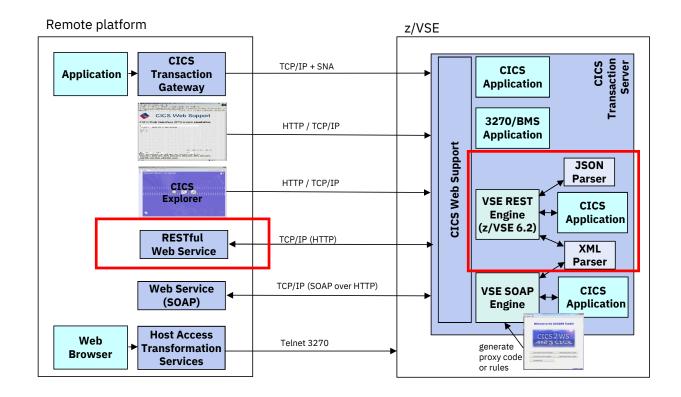

# z/VSE REST Engine

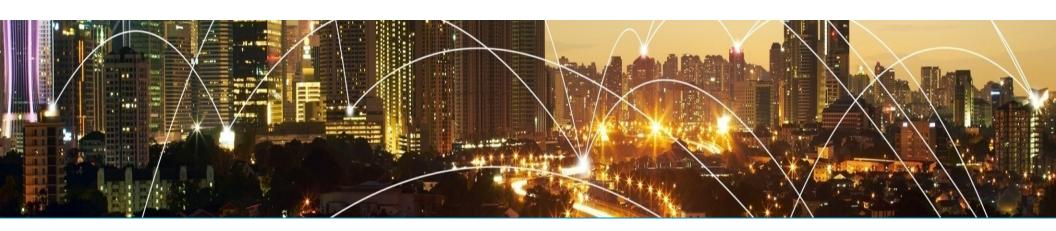

# z/VSE 6.2: RESTful Web Services support

- Use REST (Representational State Transfer) with CICS applications
  - Provide existing CICS applications as RESTful Web Service to the outside world
    - z/VSE as the REST server
    - o Provide an easy to use RESTful API to services for z/VSE services
  - Use/call external RESTFul Web Services from within z/VSE CICS applications
    - o z/VSE as the REST client
    - Use external RESTful APIs within z/VSE applications
  - Payload can be:
    - JSON (JavaScript Object Notation)
    - XML
    - o Plain text, Binary, Form fields, Multipart

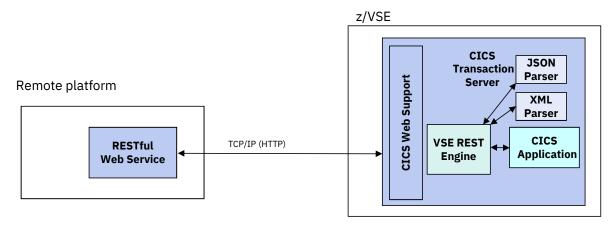

# What is REST (Representational State Transfer)?

 Representational State Transfer (REST) is a software architecture style consisting of guidelines and best practices for creating web services

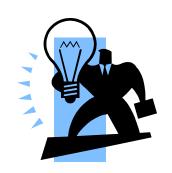

- REST has gained widespread acceptance across the web as a simpler alternative to SOAP and WSDL-based web services
- RESTful systems typically communicate over the **Hypertext Transfer Protocol** (**HTTP**)
  - with the same HTTP verbs (GET, POST, PUT, DELETE, and so on) used by web browsers
- The payload (message) transported by RESTful web services can be of various types (content types)
  - Commonly used is JSON as well as XML, but it can also be plain text, or even binary data

# What is REST (Representational State Transfer)?

- A RESTful web service typically operates on a certain 'object' on a server
  - The object is typically addressed through the URI (part of the URL)
    - http://host:port/resource-uri

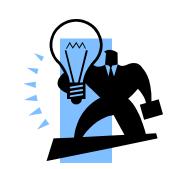

- Actions on such resources are typically denoted by the HTTP request types:
  - **GET** would typically **read** the resource
  - PUT would typically update/replace the resource
  - **POST** would typically **create** the resource
  - DELETE would typically delete the resource
- Additional parameters can be supplied via the URL query string
  - http://host:port/resource-uri?query-string

# What is REST (Representational State Transfer)?

- RESTful web services are typically stateless
  - Each request from any client contains all the information necessary to service the request
  - The session state is therefore held in the client

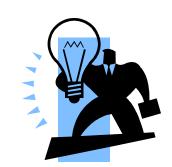

- RESTful web services may use HTTP specific features
  - HTTP headers to transport additional attributes
  - Cookies to manage state information between requests

→ As denoted by the term 'typically' in above descriptions, there is no hard requirement for any of the described properties

#### **HTTP** basics

#### Request:

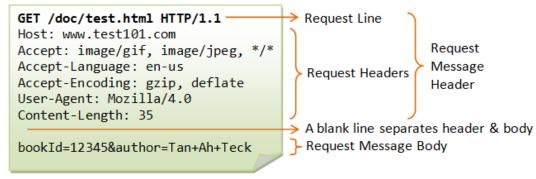

#### Response:

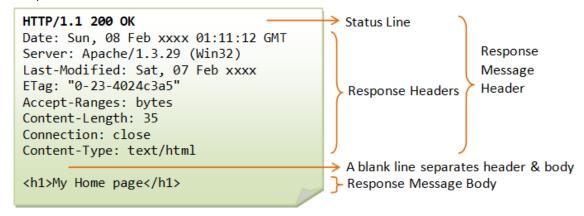

Taken from: https://www.ntu.edu.sg/home/ehchua/programming/webprogramming/HTTP Basics.html

# **Example: A RESTful web service**

```
Request a list of books:

Request:
GET /api/v1/books

Response:
{
    meta: { },
    data: [{        id: 24,
            title: 'Behavior-Driven Development',
            author: 'Viktor Farcic'
    }, {        id: 25,
            title: 'Continuous Integration',
            author: 'Viktor Farcic'
    }]
}
```

```
Create a book:

Request:
POST /api/v1/books/id/24
{
   id: 24,
    title: 'Behavior-Driven Development',
   author: 'Viktor Farcic'
}

Response:
Status: 201 Created
{
   meta: { },
   data: {
     uri: /api/v1/books/id/24
   }
}
```

```
Request:

Request:
GET /api/v1/books/id/24

Response:
{
    meta: { },
    data: {
       id: 24,
       title: 'Behavior-Driven Development',
       author: 'Viktor Farcic'
    }
}
```

```
Delete a book:

Request:
DELETE /api/v1/books
{
    id: 24,
}

Response:
Status: 202 Accepted
{
    meta: { },
    data: { }
}
```

Example taken from: https://technologyconversations.com/2014/08/12/rest-api-with-json/

# **z/VSE 6.2: z/VSE** as a **REST Server**

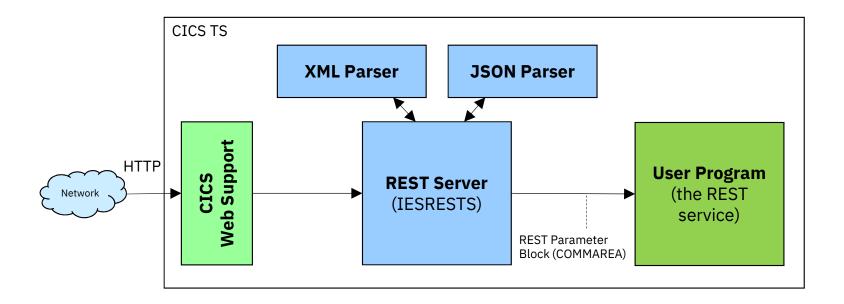

Description of the REST Parameter Block:

https://www.ibm.com/support/knowledgecenter/SSB27H\_6.2.0/fa2ws\_how\_rest\_control\_blocks\_are\_used.html

# z/VSE 6.2: z/VSE as a REST Server

## — The z/VSE REST-Engine...

- Receives the request (via CICS Web Support)
- Extracts information from the request:
  - User program to call from the URL: http://host:port/cics/CWBA/IESRESTS/user-program/resource-uri[?query-string]
  - URL parameters from the query string (if any)
  - HTTP headers
  - Cookies (if any)
  - Request data (if any)
- Calls the user program
- Constructs the response:
  - HTTP status code
  - HTTP headers
  - Set-Cookies requests (if any)
  - Response data (if any)
- Sends the response back to the client

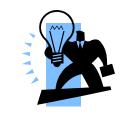

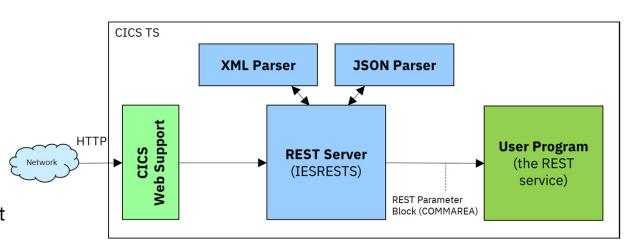

# z/VSE 6.2: z/VSE as a REST Client

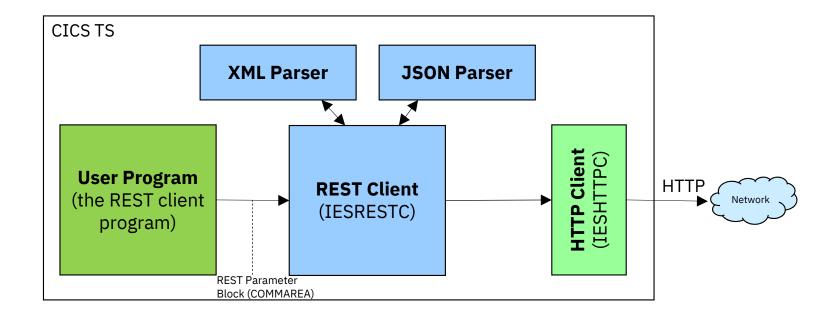

Description of the REST Parameter Block:

https://www.ibm.com/support/knowledgecenter/SSB27H\_6.2.0/fa2ws\_how\_rest\_control\_blocks\_are\_used.html

# z/VSE 6.2: z/VSE as a REST Client

#### — The z/VSE REST-Engine...

- Gets called from the user program
- Constructs the request
  - Splits the URL into host and port and resource-uri http://host:port/resource-uri[?query-string]
  - Adds URL parameters to the query string (if any)
  - HTTP headers
  - Cookies (if any)
  - Request data (if any)
- Sends the request to the server
- Receives the response from the server
- Extracts information from the response:
  - HTTP status code
  - HTTP headers
  - Set-Cookies requests (if any)
  - Response data (if any)
- Returns back to the user program

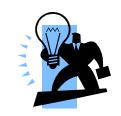

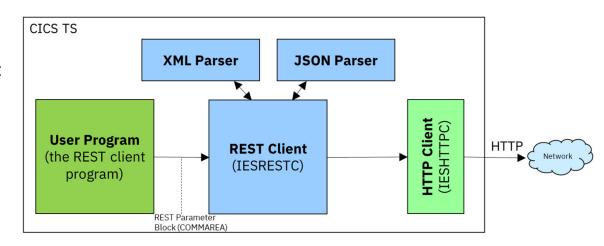

# The REST parameter block

#### Contains information about the request

- Request type (GET, PUT, POST, ...)
- URL
- Content-Type
- Data-type (XML, JSON, plain text, binary)
- URL parameters from query string (http://....?a=b&c=d)
- Form fields
- HTTP headers
- Cookies
- Authentication information
- · Response status code

#### — Copybooks in PRD1.BASE:

- IESRESTH.H LE/C
- IESRESTL.C COBOL
- IESJSONP.P PL/1
- IESRESTA.A HLASM

```
* COMMAREA layout used by the REST Engine to call the user program
* (VSE as REST server) or to get called by the user program
* (VSE as REST client):
 01 REST-COMMAREA.
   02 REST-VERSION
                                  PIC 9(9) BINARY.
   02 REST-EBCDIC-CODEPAGE
                                  PIC X(16).
   02 REST-FLAGS
                                  PIC 9(9) BINARY.
   02 REST-RETCODE
                                  PIC 9(9) BINARY.
   02 REST-PRIVATE
                                  USAGE IS POINTER.
   Request specific fields:
   02 REST-REQ-ACTION
                                  PIC 9(9) BINARY.
   02 REST-REQ-URL
                                  PIC X(2048).
   02 REST-REQ-CONTENT-TYPE
                                  PIC X(128).
   02 REST-REQ-DATA-TYPE
                                  PIC 9(9) BINARY.
   02 REST-REO-DATA-PTR
                                  USAGE IS POINTER.
   02 REST-REQ-DATA-LENGTH
                                  PIC 9(9) BINARY.
   02 REST-REQ-URL-PARAMS-TSQ
                                  PIC X(8).
   02 REST-REO-FORM-FIELDS-TSO
                                  PIC X(8).
   02 REST-REO-HTTP-HEADERS-TSO
                                 PIC X(8).
                                 PIC X(8).
   02 REST-REO-COOKIES-TSO
   02 REST-REO-AUTH-TYPE
                                  PIC 9(9) BINARY.
   02 REST-REQ-AUTH-USER
                                  PIC X(64).
   02 REST-REO-AUTH-PASSWORD
                                  PIC X(64).
   02 REST-REO-ACCEPT
                                  PIC X(128).
* Response specific fields:
   02 REST-RESP-HTTP-STATUS-CODE PIC 9(9) BINARY.
   02 REST-RESP-HTTP-STATUS-TEXT PIC X(128).
   02 REST-RESP-CONTENT-TYPE
                                  PIC X(128).
   02 REST-RESP-DATA-TYPE
                                  PIC 9(9) BINARY.
   02 REST-RESP-DATA-PTR
                                  USAGE IS POINTER.
   02 REST-RESP-DATA-LENGTH
                                  PIC 9(9) BINARY.
   02 REST-RESP-FORM-FIELDS-TSQ PIC X(8).
   02 REST-RESP-HTTP-HEADERS-TSQ PIC X(8).
   02 REST-RESP-COOKIES-TSO
                                  PIC X(8).
   02 REST-RESP-LOCATION
                                  PIC X(2048).
```

Description of the REST Parameter Block:

https://www.ibm.com/support/knowledgecenter/SSB27H 6.2.0/fa2ws how rest control blocks are used.html

# Handling XML and JSON data

#### The z/VSE REST Engine automatically translates request and response data

- XML: Content-Type: text/xml or application/xml
  - XML data is parsed by the XML parser
  - An XML tree in memory is passed to the user program
- JSON: Content-Type: text/json or application/json
  - JSON data is parsed by the JSON parser
  - A JSON tree in memory is passed to the user program
- **URL encoded:** Content-Type: application/x-www-form-urlencoded
  - Form field data is parsed and passed via TS queue entries
- Plain text: Content-Type: text/\* (other than xml or json)
  - ASCII-EBCDIC converted
- **Binary data:** anything else
- Multipart data:
  - Each part is converted individually based on its content type

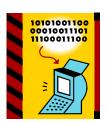

#### **JSON** data

#### Example:

```
{"menu": {
    "id": "file",
    "popup": {
    "menuitem": [
        {"value": "Open", "onclick": "OpenDoc()"},
        {"value": "Close", "onclick": "CloseDoc()"}
    ]
    }
}
```

# The JSON control blocks are defined in copybooks in PRD1.BASE:

IESJSONH.H
IESJSONC.C
IESJSONP.P
PL/1
IESJSONA.A
HLASM

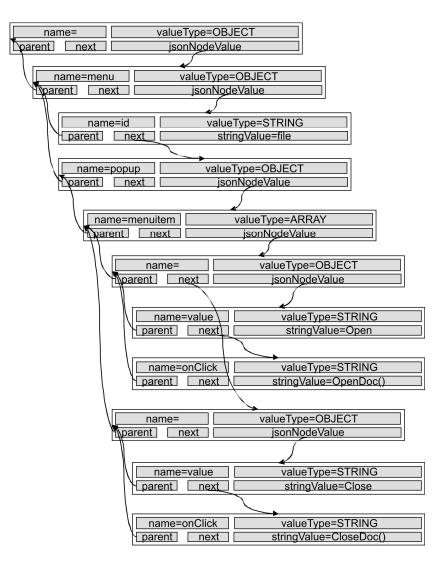

#### **XML** data

#### Example:

```
<?xml version="1.0" encoding="UTF-8"?>
<VSAMmap type="temporary" status="test">
  <!-- VSAM map layout -->
  <mapname>mapname12</mapname>
  <field>
      <name>str</name>
      <type>STRING</type>
  </field>
  <name>sign</name>
  <type>SIGNED</type>
  </field>
  </field>
  </field>
  </field>
  </field>
  </field>
  </field>
  </field>
  </field>
  </field>
  </field>
  </field>
  </field>
  </field>
  </field>
  </field>
  </field>
  </field>
  </field>
  </field>
  </field>
  </field>
  </field>
  </field>
  </field>
  </field>
  </field>
  </field>
  </field>
  </field>
  </field>
  </field>
  </field>
  </field>
  </field>
  </field>
  </field>
  </field>
  </field>
  </field>
  </field>
  </field>
  </field>
  </field>
  </field>
  </field>
  </field>
  </field>
  </field>
  </field>
  </field>
  </field>
  </field>
  </field>
  </field>
  </field>
  </field>
  </field>
  </field>
  </field>
  </field>
  </field>
  </field>
  </field>
  </field>
  </field>
  </field>
  </field>
  </field>
  </field>
  </field>
  </field>
  </field>
  </field>
  </field>
  </field>
  </field>
  </field>
  </field>
  </field>
  </field>
```

# The XML control blocks are defined in copybooks in PRD1.BASE:

IESXMLAH.H
IESXMLCB.C
IESXMLPL.P
IESXMLAS.A
HLASM

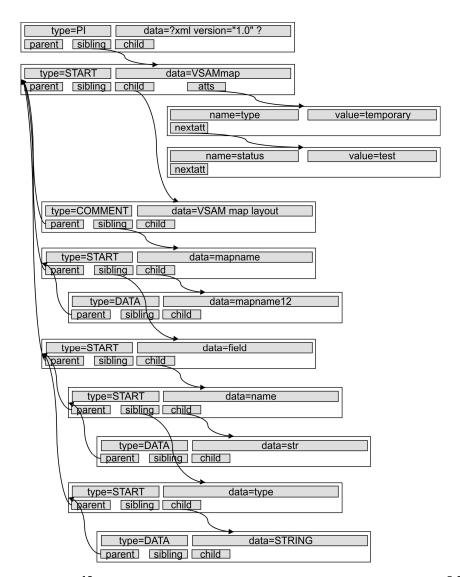

# Asynchronous messaging with IBM MQ

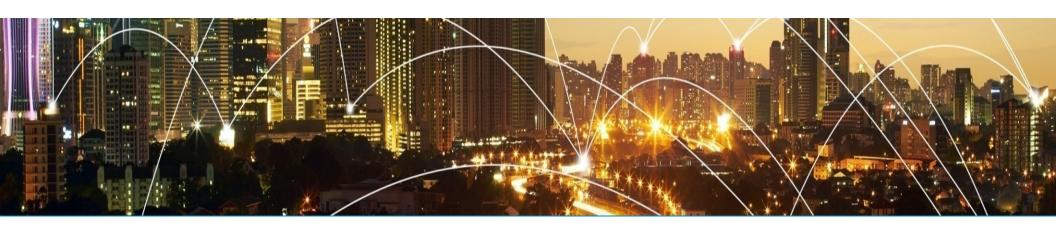

# WebSphere MQ Server for z/VSE V3.0

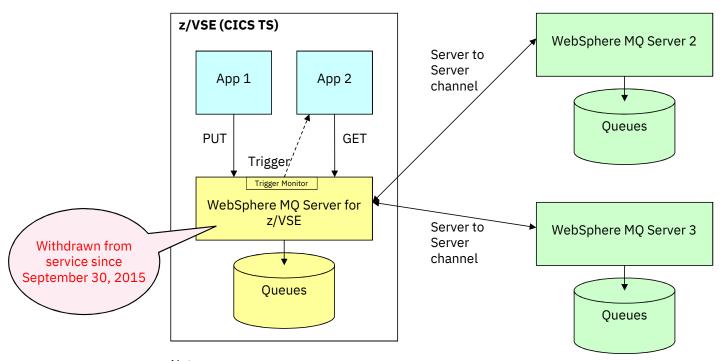

#### Note:

- $\bullet$  z/VSE Applications don't have to be aware of MQ Server 2 and 3
- Decision which MQ Server Queue will host the messages is defined in channels between the MQ servers

VM Workshop 2019 © Copyright IBM Corporation 2019

# Replace the MQ Server on z/VSE with the MQ Client on VSE

Option 1: z/VSE applications work directly with the MQ Servers 2 and 3 Option 2: Add a dedicated MQ Server (i.e. on Linux on System z)

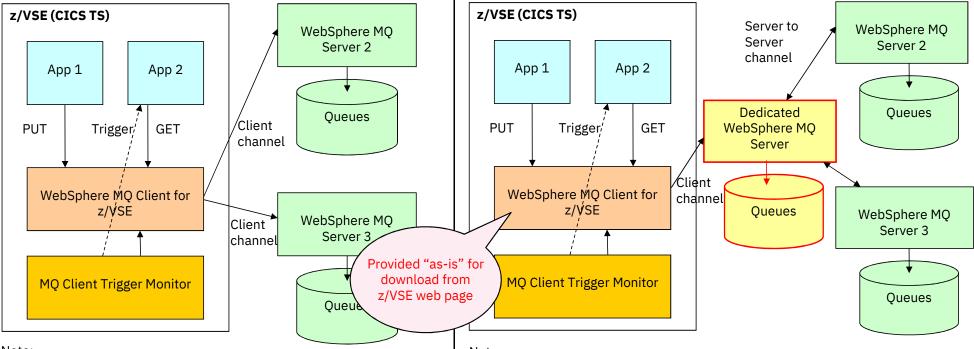

Note:

- z/VSE Applications have to be aware of MQ Server 2 and 3
- Decision which MQ Server Queue will host the messages has to be in the application

Note:

- z/VSE Applications are all working with the same MQ Server
- All definitions from z/VSE MQ Server can be replicated to the new dedicated MQ server
- z/VSE applications need to be aware of just one MQ server

VM Workshop 2019

© Copyright IBM Corporation 2019

# **IBM MQ V9.1**

#### — From the Announcement letter ZP18-0303 from July 3, 2018

- New capabilities for both MQ base and MQ Advanced clients
  - 0 ...
  - REST API for messaging:

As more programming becomes reliant on using RESTful APIs, some developers need to use the same approach for sending and receiving messaging data.

In MQ V9.1, there is support for using the MQ REST API for point-to-point messaging.

## — A simple light-weight, built-in, REST API for messaging

- Doesn't require installation of an MQ client
- Allows you to build messaging into your applications regardless of where they run, or the language they are written in
- Currently supports point-to-point text based messaging
- Evolution of the messaging REST API will continue in 9.1.x CD

# IBM MQ with REST API for Messaging

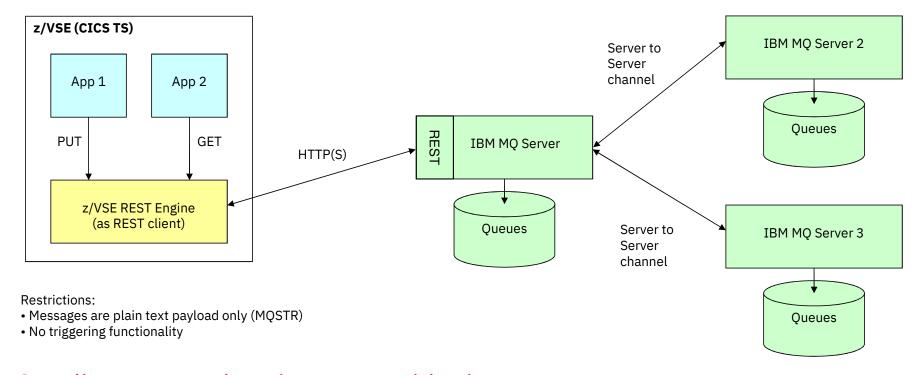

→ Fully supported environment with z/VSE 6.2

VM Workshop 2019 © Copyright IBM Corporation 2019

# IBM MQ REST API for Messaging - Put a message onto a queue

— HTTP POST /ibmmq/rest/v1/messaging/qmgr/{qmgrName}/queue/{queueName}/message

#### Request body must be text and use UTF-8 encoding

- · No specific text structure is required
- An MQSTR formatted message containing the request body text is created and put to the specified queue

#### Additional HTTP headers (optional)

Authorization
 e.g. for HTTP basic authentication

ibm-mq-md-correlationId
 Correlation ID of the created message

ibm-mq-md-expiry
 ibm-mq-md-persistence
 Expiry duration for the created message (default: unlimited)
 Persistence for the created message (default: nonpersistent)

• ibm-mq-md-replyTo Reply-to destination for the created message

#### - Response code indicates success or failure

201 Message created and sent successfully

4xx/5xx
 Error creating the message

#### — Response HTTP headers:

ibm-mq-md-messageId
 Message ID that is allocated by IBM MQ to this message

# IBM MQ REST API for Messaging - Get a message from a queue

— HTTP DELETE /ibmmq/rest/v1/messaging/qmgr/{qmgrName}/queue/{queueName}/message

#### Query parameters (optional)

correlationId=hexValue
 Return the next message with the corresponding correlation ID

messageId=hexValue
 Return the next message with the corresponding message ID

wait=integerValue
 Wait integerValue milliseconds for the next message to become available

#### Additional HTTP headers (optional)

Authorization
 e.g. for HTTP basic authentication

#### Response body is the message content as text and use UTF-8 encoding

#### Response code indicates success or failure

200 Message received successfully

204 No message available

4xx/5xx
 Error receiving the message

#### — Response HTTP headers:

• ibm-mq-md-correlationId Correlation ID of the received message

ibm-mq-md-expiry
 Expiry duration for the received message

• ibm-mq-md-persistence Persistence for the received message

• ibm-mq-md-replyTo Reply-to destination for the received message

# Authentication options with IBM MQ's REST API for Messaging

#### No authentication

Not recommended

#### — HTTP basic authentication

- User-id and password is sent as part of the HTTP request
- Should use HTTP over SSL/TLS (HTTPS)

#### Token based authentication

- Requires a **Login** request (with user-id and password) before any other messaging API calls can be made
- MQ returns an LTPA token that needs to be passed with any further requests
- Optional Logout request
- Should use HTTP over SSL/TLS (HTTPS)

## — SSL/TLS client authentication

- SSL/TLS client certificate is used for authenticating the user
- Requires the use of HTTPS

# Whitepaper and example programs

### — Whitepaper:

 ftp://public.dhe.ibm.com/eserver/zseries/ zos/vse/pdf3/VSE2RESTMQ.pdf

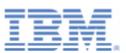

# — Example programs (COBOL):

• <a href="ftp://public.dhe.ibm.com/eserver/zseries/zos/vse/download/xmps/MQ\_via\_REST.zip">ftp://public.dhe.ibm.com/eserver/zseries/zos/vse/download/xmps/MQ\_via\_REST.zip</a>

# — IBM MQ Messaging REST API description:

 https://www.ibm.com/support/knowledgecenter/ SSFKSJ 9.1.0/com.ibm.mq.ref.adm.doc/ q127980 .htm

# How to use REST support on z/VSE for access to IBM MQ REST API

Last formatted on: Wednesday, March 27, 2019

Sergey Grimaylo grimaylo@de.ibm.com

# **Questions?**

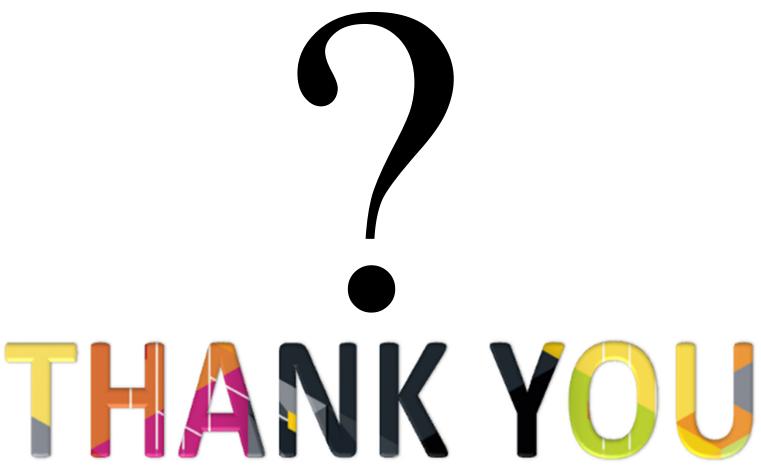

VM Workshop 2019 © Copyright IBM Corporation 2019

#### **Notices and disclaimers**

- © 2019 International Business Machines Corporation. No part of this document may be reproduced or transmitted in any form without written permission from IBM.
- U.S. Government Users Restricted Rights use, duplication or disclosure restricted by GSA ADP Schedule Contract with IBM.
- Information in these presentations (including information relating to products that have not yet been announced by IBM) has been reviewed for accuracy as of the date of initial publication and could include unintentional technical or typographical errors. IBM shall have no responsibility to update this information. This document is distributed "as is" without any warranty, either express or implied. In no event, shall IBM be liable for any damage arising from the use of this information, including but not limited to, loss of data, business interruption, loss of profit or loss of opportunity.
  IBM products and services are warranted per the terms and conditions of the agreements under which they are provided.
- IBM products are manufactured from new parts or new and used parts.
   In some cases, a product may not be new and may have been previously installed. Regardless, our warranty terms apply."
- Any statements regarding IBM's future direction, intent or product plans are subject to change or withdrawal without notice.

- Performance data contained herein was generally obtained in a controlled, isolated environments. Customer examples are presented as illustrations of how those
- customers have used IBM products and the results they may have achieved. Actual performance, cost, savings or other results in other operating environments may vary.
- References in this document to IBM products, programs, or services does not imply that IBM intends to make such products, programs or services available in all countries in which IBM operates or does business.
- Workshops, sessions and associated materials may have been prepared by independent session speakers, and do not necessarily reflect the views of IBM. All materials and discussions are provided for informational purposes only, and are neither intended to, nor shall constitute legal or other guidance or advice to any individual participant or their specific situation.
- It is the customer's responsibility to insure its own compliance with legal requirements and to obtain advice of competent legal counsel as to the identification and interpretation of any relevant laws and regulatory requirements that may affect the customer's business and any actions the customer may need to take to comply with such laws. IBM does not provide legal advice or represent or warrant that its services or products will ensure that the customer follows any law.

#### **Notices and disclaimers continued**

- Information concerning non-IBM products was obtained from the suppliers of those products, their published announcements or other publicly available sources. IBM has not tested those products about this publication and cannot confirm the accuracy of performance, compatibility or any other claims related to non-IBM products. Questions on the capabilities of non-IBM products should be addressed to the suppliers of those products. IBM does not warrant the quality of any third-party products, or the ability of any such third-party products to interoperate with IBM's products. IBM expressly disclaims all warranties, expressed or implied, including but not limited to, the implied warranties of merchantability and fitness for a purpose.
- The provision of the information contained herein is not intended to, and does not, grant any right or license under any IBM patents, copyrights, trademarks or other intellectual property right.

— IBM, the IBM logo, ibm.com and [names of other referenced IBM products and services used in the presentation] are trademarks of International Business Machines Corporation, registered in many jurisdictions worldwide. Other product and service names might be trademarks of IBM or other companies. A current list of IBM trademarks is available on the Web at "Copyright and trademark information" at: www.ibm.com/legal/copytrade.shtml